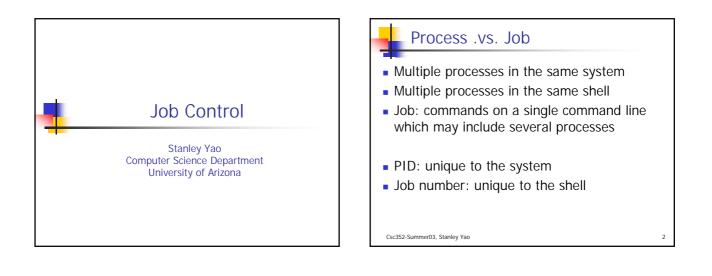

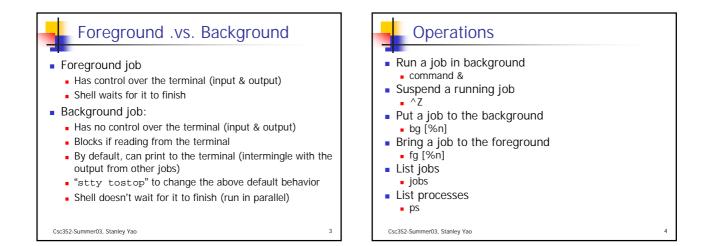

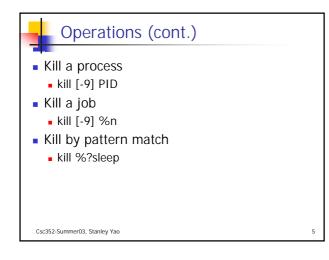

## Status Notification

- A background job J1 exits, while another foreground job J2 is running. C shell will print the message about J1's exit when J2 exits.
- By setting the shell variable notify, we can force the C shell to print the message about J1's exit right away.

Csc352-Summer03, Stanley Yao

## **Directory Change**

- You create jobs while you are in different directories, so that different jobs has different "current working directory".
- When you bring a job, whose CWD is different from your current CWD, to the foreground, the shell's CWD changes to the job's CWD during the job is running. After the jobs finishes, the shell CWD return to the original one.

Csc352-Summer03, Stanley Yao

## Application

- Edit your program in emacs. ^Z to suspend emacs. Compile and run your program in the shell. "fg" back into emacs and modify your program again.
- When running an X application, usually run it in background so that we can do other stuff in the terminal.

Csc352-Summer03, Stanley Yao

## Acknowledgement

- John H. Hartman, *Classnotes for Csc352-Spring03*, CS Dept., University of Arizona, 2003
- Gail Anderson, Paul Anderson, *The Unix C* Shell Field Guide, Prentice Hall, 1986

Csc352-Summer03, Stanley Yao